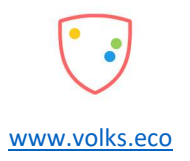

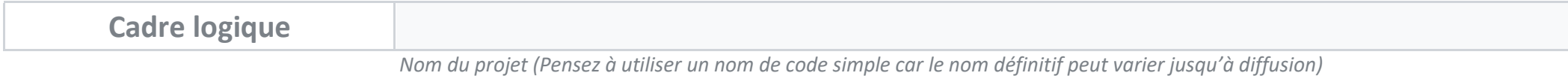

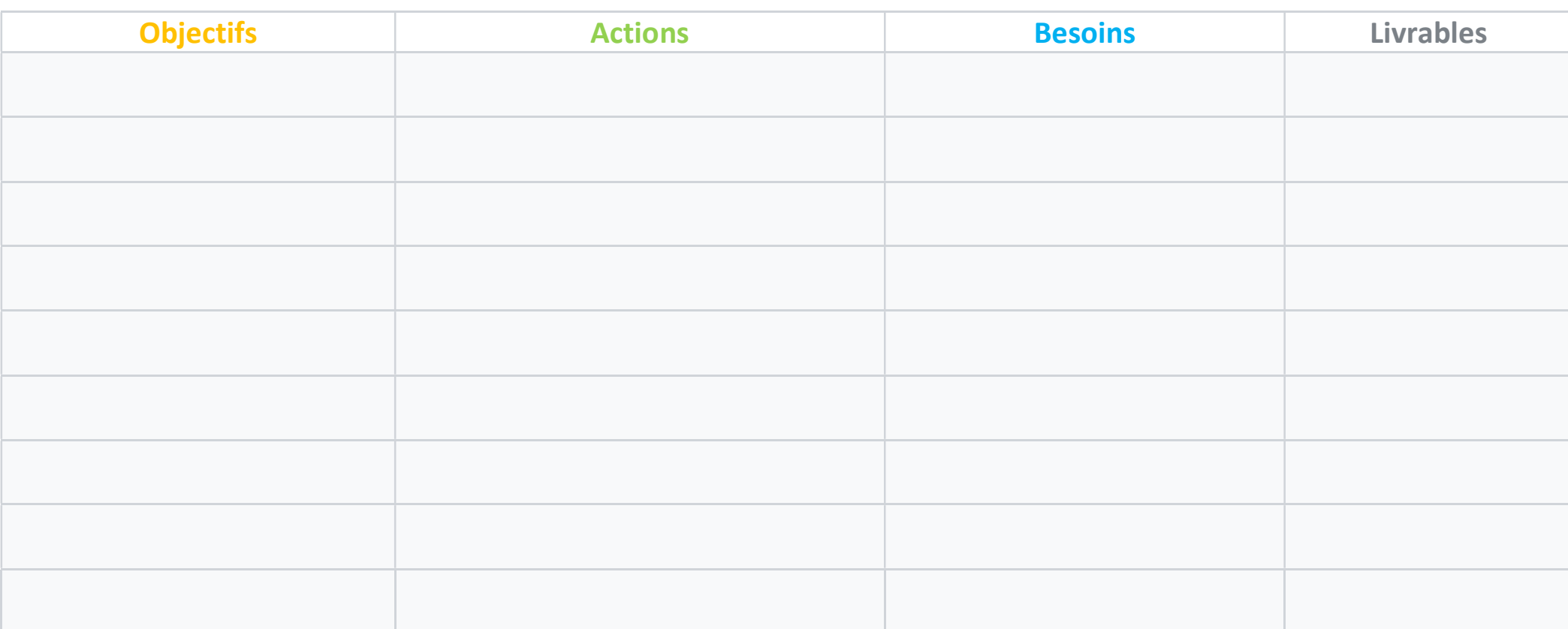

Le cadre logique est rempli dans l'ordre chronologique inverse, commençant par le principal livrable du projet.

Ce tableau est utile au démarrage du projet et ses informations sont utiles pour la réalisation de la budgétisation.